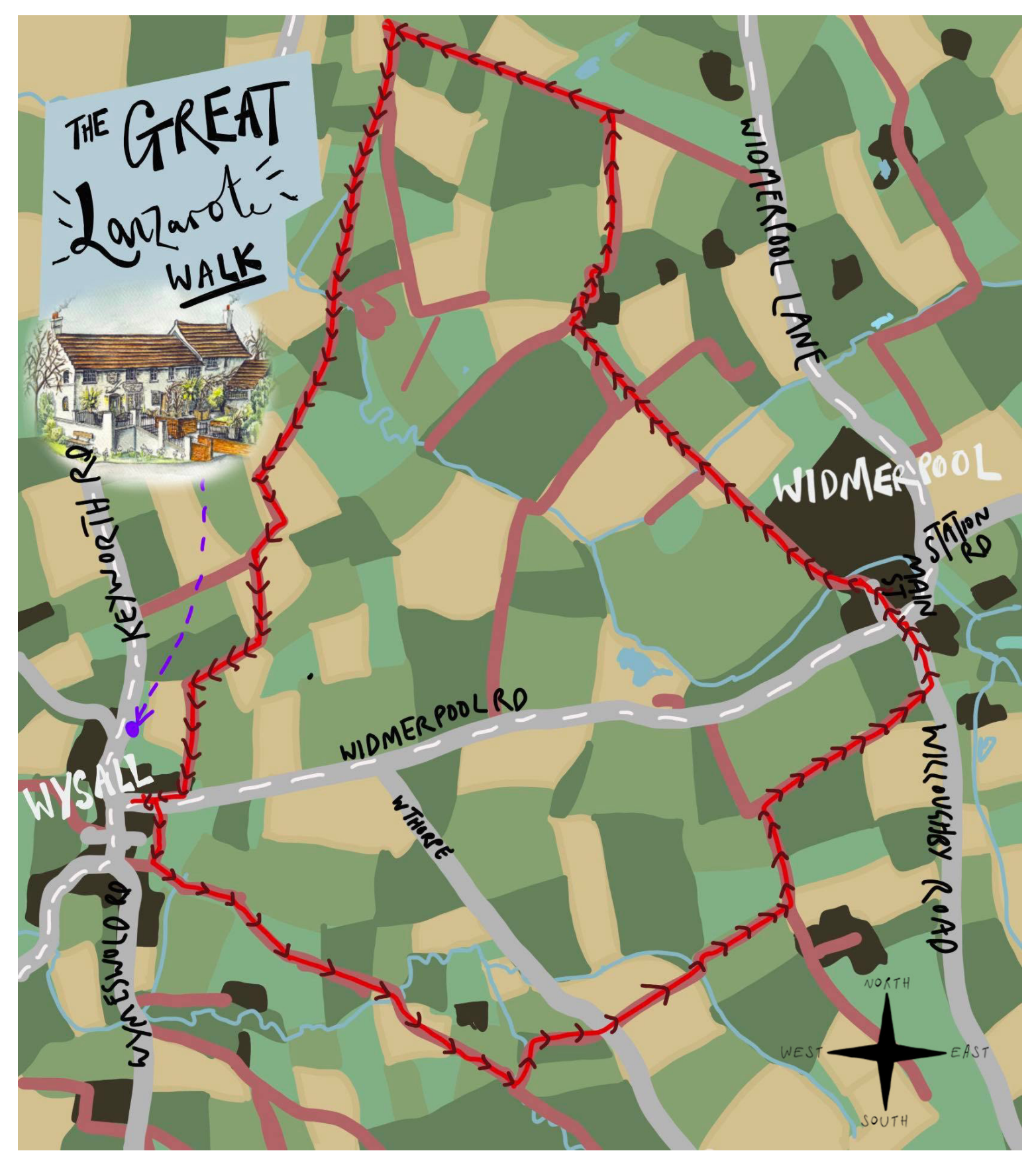

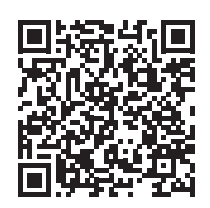

Take a picture of the QR Code to take you to the All Trails website. It is has plenty of information for the walk above including GPS tracking.